# **Obliczanie charakterystyk aerodynamicznych obiektów latających z wykorzystaniem programów Prodas i Fluent**

**Calculation of aerodynamic characteristics of flying objects using Prodas and Fluent environments**

# **LESZEK BARANOWSKI**

**W artykule przedstawiono metodykę wyznaczania podstawowych charakterystyk aerodynamicznych metodą teoretyczną z wykorzystaniem programu Fluent oraz metodą teoretyczno- -doświadczalną z wykorzystaniem programu Prodas. Przykładowe obliczenia przeprowadzono dla niekierowanego pocisku rakietowego 122 mm. W celu porównania obu metod wyniki obliczeń współczynnika siły oporu** *C*x**, siły nośnej** *C***z oraz momentu pochylającego** *m***<sup>z</sup> (w funkcji kąta natarcia i liczby Macha) zobrazowano na wykresach.**

**SŁOWA KLUCZOWE: mechanika płynów, CFD, Fluent, Prodas**

*The article presents the methodology of determining the basic aerodynamic characteristics using the Fluent theoretical method and the theoretical and experimental method using the Prodas program. Presented calculations were made for a 122 mm non-guided missile. In order to compare both methods, the results of calculations of coefficient of drag force, lift force coefficient and pitching moment coefficient as a function of incidence angle of attack and Mach number are shown in graphs.*

*KEYWORDS: fluid mechanics, CFD, Fluent, Prodas*

Przez pojęcie charakterystyk aerodynamicznych obiektu latającego (OL) rozumie się współczynniki sił i momentów sił aerodynamicznych działających na OL poruszający się w atmosferze ziemskiej. Charakterystyki aerodynamiczne można wyznaczyć zarówno metodami ściśle teoretycznymi, teoretyczno-doświadczalnymi, jak i doświadczalnymi. **Metody teoretyczne** polegają przede wszystkim na określeniu ruchu płynu w sąsiedztwie opływanego ciała i sprowadzają się do rozwiązania podstawowego zagadnienia mechaniki płynów – równań Naviera- -Stokesa. W tym celu można wykorzystać programy do numerycznego rozwiązywania zagadnień związanych z mechaniką płynów, zwane CFD (*computational fluid dynamics*). **Metody teoretyczno-doświadczalne** polegają na obliczeniu charakterystyk aerodynamicznych całego OL w oparciu o zbiór wyznaczonych doświadczalnie charakterystyk aerodynamicznych jego izolowanych elementów, z uwzględnieniem ich wzajemnego położenia wzdłuż kadłuba oraz aerodynamicznego oddziaływania (interferencji) tych części między sobą. Z kolei w przypadku **metod doświadczalnych** podstawą wyznaczenia charakterystyk aerodynamicznych OL jest znajomość sił i momentów aerodynamicznych działających na obiekt w locie swobodnym. Siły i momenty aerodynamiczne można wyznaczyć metodami bezpośrednimi (np. w tunelu aerodynamicznym) lub pośrednimi – na podstawie zmierzonych parametrów lotu obiektu w wielu punktach trajektorii [1].

## **MICHAŁ FRANT\*** DOI: https://doi.org/10.17814/mechanik.2017.7.82

W artykule sprawdzono możliwości obliczeniowe metodą teoretyczną z wykorzystaniem programu Fluent i metodą teoretyczno-doświadczalną z wykorzystaniem programu Prodas. W tym celu wyznaczono charakterystyki aerodynamiczne 122 mm pocisku rakietowego Feniks z głowicą odłamkowo-burzącą (rys. 1).

Rys. 1. Model bryłowy 122 mm pocisku rakietowego Feniks, opracowany w środowisku SolidWorks

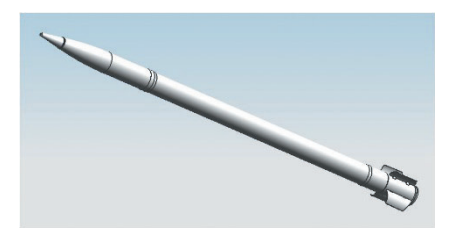

# **Wykorzystanie możliwości programu Fluent**

Proces wyznaczania charakterystyk aerodynamicznych OL w programie CFD Fluent obejmuje następujące czynności:

● opracowanie modelu bryłowego i przygotowanie geometrii do dyskretyzacji,

● dyskretyzację obiektu i domeny obliczeniowej,

● wykonanie obliczeń opływu obiektu dla zadanych parametrów przepływu, np. określonych liczb Macha,

● wyznaczenie współczynników sił i momentów aerodynamicznych OL.

W rozważanym przykładzie obiekt poddano dyskretyzacji z użyciem siatki trójkątnej, natomiast dla obszaru otaczającego badany pocisk rakietowy wykonano dwie siatki:

● tetrahedralną (z 755 681 elementów) zagęszczoną w okolicy badanego obiektu – posłużyła ona do sprawdzenia poprawności dobranych warunków brzegowych oraz wielkości obszaru otaczającego domenę obliczeniową (rys. 2*a*),

● hybrydową (z 3 383 364 elementów), składającą się z pięciu warstw elementów pryzmatycznych w obszarze warstwy przyściennej oraz siatki tetrahedralnej w pozostałym obszarze – pozwoliła ona na wykonanie dokładnych obliczeń aerodynamiki badanego obiektu, gdyż obliczenia z wykorzystaniem siatki hybrydowej dają na ogół dokładniejsze wyniki niż w przypadku siatki tetrahedralnej [2] (rys. 2*b*).

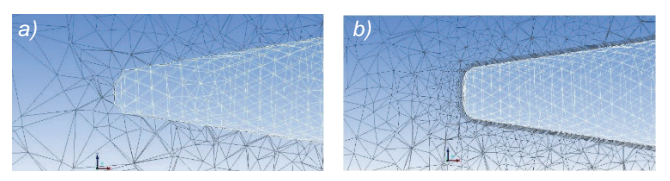

Rys. 2. Obszar warstwy przyściennej zdyskretyzowanej siatką: *a*) tetrahedralną, *b*) hybrydową

Dr hab. inż. Leszek Baranowski, prof. WAT (leszek.baranowski@wat. edu.pl) – Katedra Mechatroniki, Wydział Mechatroniki i Lotnictwa Wojskowej Akademii Technicznej; mjr dr inż. Michał Frant (michal.frant@ wat.edu.pl) – Instytut Techniki Lotniczej, Wydział Mechatroniki i Lotnictwa Wojskowej Akademii Technicznej

W obliczeniach przyjęto następujące warunki brzegowe:  $\bullet$  na pocisku – warunek "wall" – ściana [3],

● na powierzchni otaczającej domenę obliczeniową – warunek przepływu niezaburzonego "pressure far field" [3] (domeną obliczeniową był gaz idealny).

Określenie warunków początkowych pozwoliło na przeprowadzenie obliczeń parametrów opływu badanego obiektu dla wybranych liczb Macha i kątów natarcia. Pakiet Fluent wykorzystuje do tego celu metodę objętości skończonych, która polega na bezpośredniej dyskretyzacji w przestrzeni fizycznej równań wyrażających zasady zachowania, dlatego punktem wyjścia są równania zachowania w postaci całkowej. W dalszej kolejności te równania poddaje się operacji uśredniania zgodnie ze wzorami podanymi w [4, 5] – w ten sposób otrzymuje się równania znane pod nazwą równań Reynoldsa. Należy zaznaczyć, że operacja uśredniania równań powoduje, że zamknięty układ równań staje się układem otwartym – brakuje bowiem sześciu uzupełniających związków określających składowe tensora naprężeń turbulentnych [5]. Pojawia się więc konieczność stosowania modeli turbulencji. Podczas badań aerodynamiki pocisku rakietowego Feniks zastosowano model turbulencji k-ε, a dokładniej – jego udoskonaloną wersję znaną pod nazwą "realizable" k-ε [6], i przyjęto najczęściej stosowane wartości stałych modelu [7].

Przeprowadzone obliczenia można zilustrować za pomocą wykresów rastrowych przedstawiających zmianę dowolnego parametru opływu. Dla przykładu pokazano wykresy rastrowe zmian ciśnienia statycznego dla opływu pocisku z prędkością *Ma* = 3,5 przy kątach natarcia *α* = 0° (rys. 3*a*) oraz *α* = 2° (rys. 3*b*).

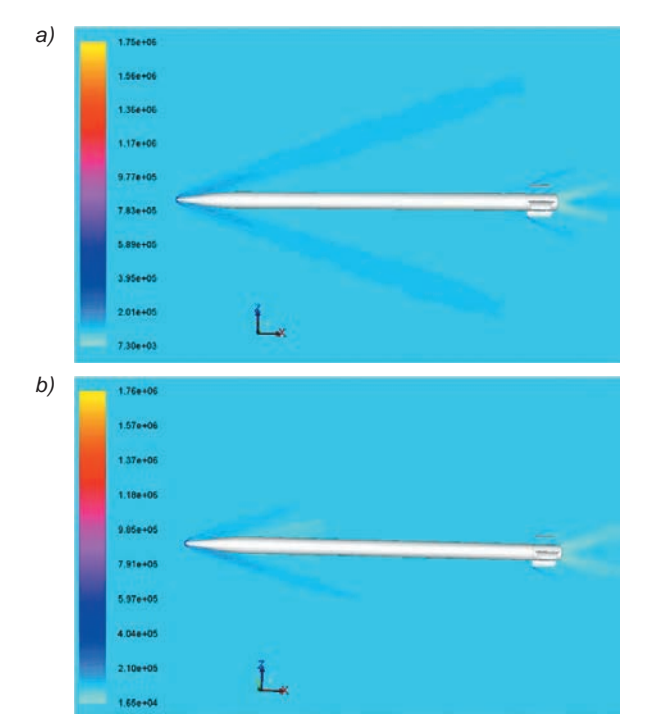

Rys. 3. Rozkład ciśnienia statycznego przy opływie pocisku Feniks z prędkością *Ma* = 3,5 i przy kącie natarcia: *a*) *α* = 0°, *b*) *α* = 2°

### **Wykorzystanie możliwości programu Prodas**

Program Prodas ver. 3.5.3 [8] jest specjalizowanym narzędziem do szeroko rozumianego komputerowego wspomagania projektowania środków bojowych, w tym do obliczania charakterystyk aerodynamicznych OL.

Aby wyznaczyć charakterystyki aerodynamiczne OL, należy w pierwszej kolejności wygenerować model geometryczny tego obiektu. Do tego celu służy moduł edycyjny *Visual Model Editor* [9]. Wymiary każdej części składowej obiektu są wprowadzane poprzez podzielenie jej na elementy podstawowe (walce, stożki i ostrołuki). Każdej części obiektu przypisuje się funkcję konstrukcyjną (strukturalna, stabilizator, materiał wybuchowy, wkładka kumulacyjna, smugacz). Każdemu elementowi podstawowemu przypisuje się ponadto "funkcję" aerodynamiczną, która określa charakter "współpracy" tego elementu z ośrodkiem, w którym odbywa się ruch OL. Program umożliwia wybranie jednego z czterech dostępnych kształtów skrzydełek stabilizatora aerodynamicznego: skrzydełko prostokątne (*Rectangular*), trójkątne (*Delta*), trapezowe (*Clipped Delta*) i skośne (*Swept*) [9].

Opracowany w programie Prodas model geometryczny pocisku rakietowego Feniks 122 mm (rys. 4) ma uproszczone skrzydełko stabilizatora w porównaniu z pociskiem rzeczywistym i bazującym na nim modelem bryłowym z programu SolidWorks (rys. 1). Wynika to z faktu, że program Prodas nie przewiduje takiego typu powierzchni nośnej (o takim obrysie jak w rzeczywistym pocisku). Wobec tego przyjęto typ statecznika *Clipped Delta*, który jest najbliższy pod względem kształtu. Wymiary skrzydełka uproszczonego dobrano w taki sposób, aby jego pole powierzchni, rozpiętość oraz kształt przedniej krawędzi były zgodne z rzeczywistymi.

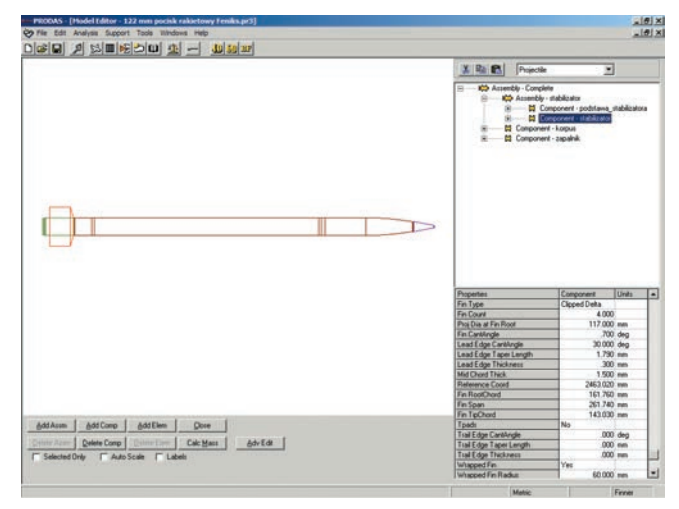

Rys. 4. Okno modułu edycyjnego *Visual Model Editor* do tworzenia modelu geometrycznego w programie Prodas

Model aerodynamiczny, tworzony na podstawie opracowanego modelu geometrycznego, jest najczęściej upraszczany i dostosowywany do możliwości obliczeniowych programu Prodas. Uproszczony schemat tego modelu można znaleźć w zakładce *Aero Model* okna *Aero Predictions* (rys. 5) – dzięki temu istnieje możliwość wizualnego sprawdzenia jego prawidłowości i dokonania ewentualnej korekcji wprowadzonych danych w module edycyjnym.

Wykaz współczynników aerodynamicznych służących do obliczania charakterystyk aerodynamicznych OL, generowanych przez program Prodas, z oznaczeniami zgodnymi z konwencją stosowaną w U.S. Army Ballistic Research Laboratory (BRL) [10], zamieszczono w tablicy.

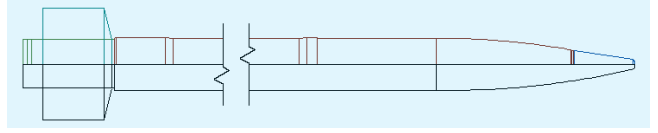

Rys. 5. Reprezentacja graficzna porównania modelu aerodynamicznego (dolna część przekroju) na tle jego rzeczywistego kształtu (górna część przekroju) z zakładki *Aero Model*

**TABLICA. Zestawienie współczynników aerodynamicznych generowanych w funkcji liczby Macha za pomocą programu Prodas**

| Symbol                 | Jednostka          |
|------------------------|--------------------|
| $C_{Do}$               |                    |
| $C_{\text{D}a2}$       | 1/rad <sup>2</sup> |
| $C_{L\alpha}$          | 1/rad              |
| $C_{La3}$              | 1/rad <sup>3</sup> |
| $C_{\rm spin}$         |                    |
| $C_{\textrm{M}\alpha}$ | 1/rad              |
| $C_{\text{Mq}}$        |                    |

W celu wyznaczenia współczynnika siły oporu C<sub>x</sub>, współczynnika siły nośnej C<sub>z</sub> i współczynnika momentu pochylającego *m*<sup>z</sup> skorzystano z zależności:

$$
C_x = C_{D_0} + C_{D\alpha 2} \alpha^2
$$
  
\n
$$
C_z = C_{L\alpha} \alpha + C_{L\alpha 3} \alpha^3
$$
  
\n
$$
m_z = C_{M\alpha} \alpha
$$

### **Porównanie wyników obliczeń**

Wyniki obliczeń charakterystyk aerodynamicznych 122 mm pocisku rakietowego Feniks, uzyskane za pomocą programów Fluent i Prodas, zestawiono na rys. 6–8.

Przeprowadzone i zobrazowane na wykresach obliczenia potwierdziły przydatność obu programów do wyznaczania charakterystyk aerodynamicznych prostych obiektów latających. Stosunkowo niewielkie różnice w obliczeniach (dochodzące maksymalnie do 10% w przypadku współczynnika siły oporu dla kąta *α* = 5°) mogą świadczyć o poprawności działania obu programów. Niewątpliwie prostszym w użytkowaniu i pozwalającym na szybsze uzyskanie niezbędnych charakterystyk aerodynamicznych OL jest program Prodas.

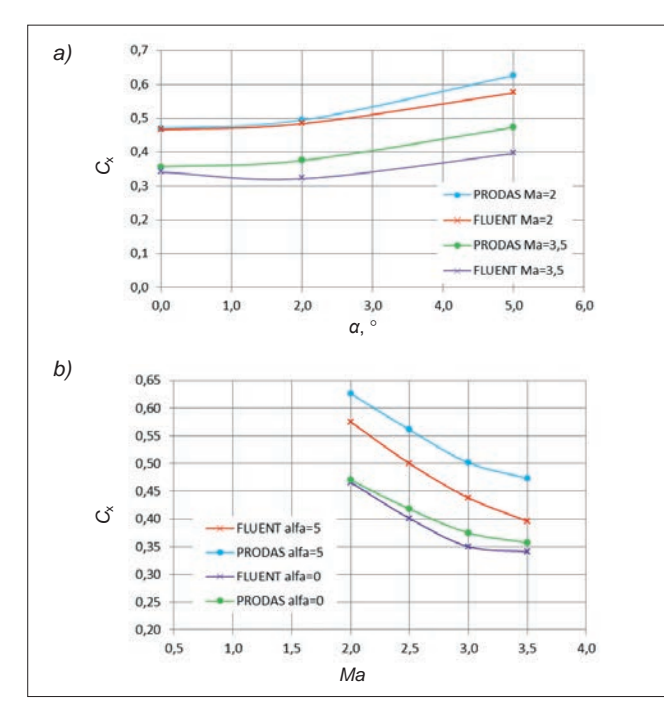

Rys. 6. Wykresy współczynnika siły oporu  $C_x$  w funkcji: *a*) kąta natarcia dla dwóch liczb Macha **(***Ma* = 2 i *Ma* = 3,5), *b*) liczby Macha dla dwóch kątów natarcia (*α* = 0° i *α* = 5°)

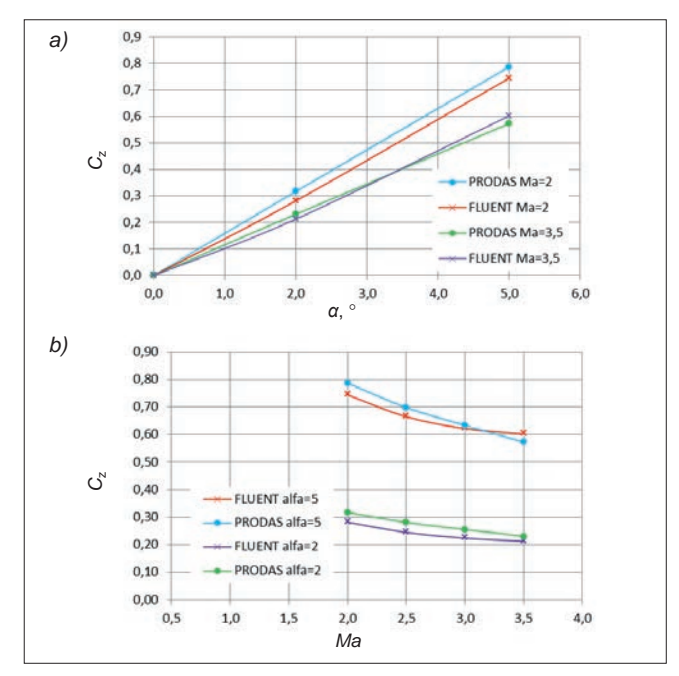

Rys. 7. Wykresy współczynnika siły nośnej C<sub>z</sub> w funkcji: *a*) kąta natarcia dla dwóch liczb Macha (*Ma* = 2 i *Ma* = 3,5), *b*) liczby Macha dla dwóch kątów natarcia (*α* = 0° i *α* = 5°)

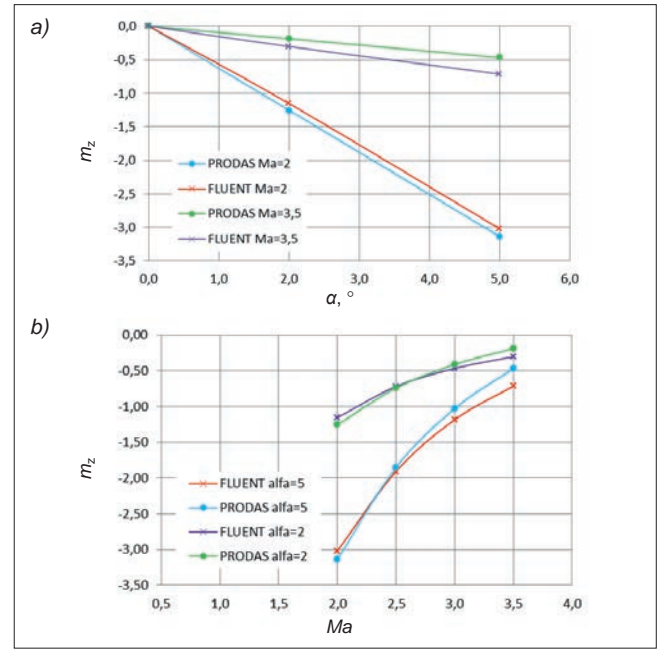

Rys. 8. Wykresy współczynnika momentu pochylającego  $m<sub>z</sub>$  w funkcji: *a*) kąta natarcia dla dwóch liczb Macha (*Ma* = 2 i *Ma* = 3,5), *b*) liczby Macha dla dwóch kątów natarcia (*α* = 0° i *α* = 5°)

#### LITERATURA

- 1. Baranowski L. "*Modelowanie, identyfikacja i badania numeryczne dynamiki lotu obiektów balistycznych na potrzeby systemów kierowania ogniem artylerii naziemnej*". Rozprawa habilitacyjna. Warszawa: Wyd. WAT, 2011.
- 2. Frant M. "*Numeryczna analiza aerodynamiki złożonych obiektów metodą objętości skończonych*". Rozprawa doktorska. Warszawa 2009.
- 3. *Ansys Fluent. User manual*.
- 4. Wilcox D.C. "*Turbulence modeling for CFD*"*.* 2000. 5. Elsner J.W. "*Turbulencja przepływów*". Warszawa: PWN, 1987.
- 6. Shih T.H., Liou W.W., Shabbir A., Yang Z., Zhu J. "A new k-ε eddy-viscosity model for high Reynolds number turbulent flows – model development and validation". *Computers Fluids*. 24, 3 (1995): s. 227–238.
- 7. Ferziger J., Perić M. "*Computational Methods for Fluid Dynamics*". Berlin: Springer, 2002.
- 8. Arrow Tech Webside, www.prodas.com.
- 9. *Prodas v3 User manual*.
- 10. McCoy R.L. "*Modern Exterior Ballistics. The Launch and Flight Dynamics of Symmetric Projectiles*". Schiffer Publishing, 1999. ■